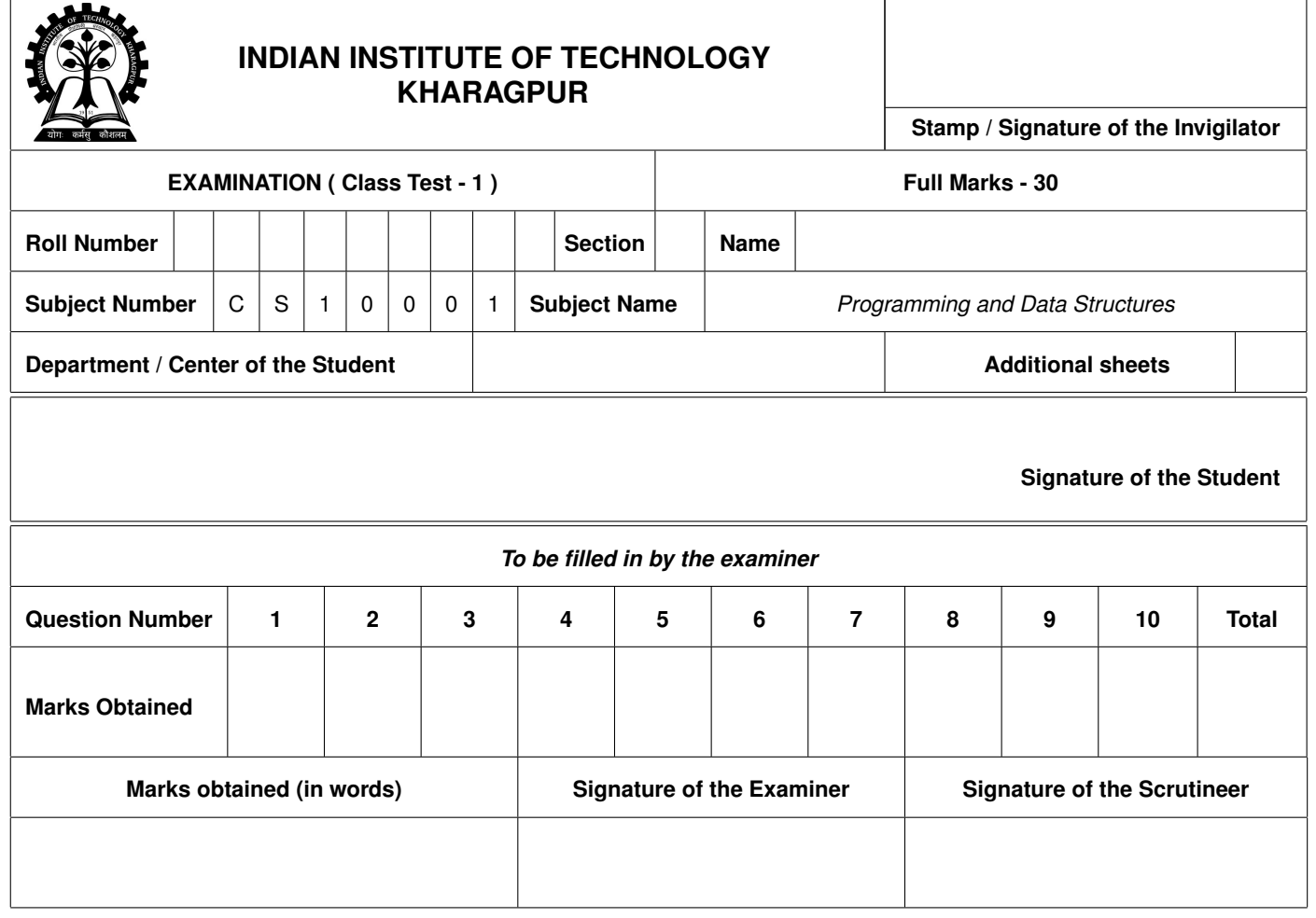

## Answer all the Questions. Write the answers in the boxes only. You can use the designated spaces for rough works.

1. Determine the normalized number from the given single precession floating point representation. The normalized number is represented as (−1) *<sup>s</sup>* × 1.(*mantissa*) × 2 *exponent*. Determine each component and show the number in the format mentioned above. [4]

## 10111010101101111010000000000000

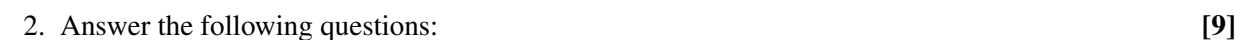

- (a) (2 marks) Write a condition which will be true if *any pair* of the int variables  $x, y, z$  are equal to each other, false otherwise.
- (b) Consider the following program:

```
#include <stdio.h>
int main() {
   char a='s'-'g', b='U'-'L';
    int c;
   scanf("ad", \&c);if(c>a) printf("First condition\n");
   if(c<b) printf("Second condition\n");
   else printf("Third condition\n");
}
```
(2 marks) Write the output if the input value of the variable  $\subset$  is 3.

- (c) (3 marks) In the above program, what is the range of input  $\sigma$  for which the output is "Third" condition"?
- (d) (2 marks) Write the output of the program for input value of the variable  $c = 2$ .

```
#include <stdio.h>
int main() {
    int c;
    scanf("%d",&c);
    switch(c) {
        case 2-1: print(f"One\n'');case 1+1: print(f("Two\n");
        default: printf("Default\n");
    }}
```
3. What will be printed by the following program? [5]

```
#include <stdio.h>
int main() {
  int a = 10, b = 3, c, d, i = 20, j = 30, x;
  x = a / b;c = x++;d = x / c;d++;i \neq ++c;j / = i++;printf("x = %d c = %d d = %d i = %d j = %d", x, c, d, i, j);
  return 0;
}
```
4. The following code computes the prime factorization of a number  $a(\geq 2)$  given as input. For example, if  $a = 72$ , it will print: Prime factorization = 2 x 2 x 2 x 3 x 3. Fill up the blanks in this code. [5]

```
#include <stdio.h>
int main(){
 int a, d = 2;
 printf("Enter a positive integer: ");
 scanf("ad", \&a);printf("Prime factorization = ");
 do{
    if (_____________){ // 1.5 marks
     printf("%d x ", d);
               ______________; // 2 marks
    }
    else
               _________; // 1.5 marks
  }
 while (a \geq d);
 printf("\b\b \b\b.\n");
 return 0;
}
```
5. For the C program given below, what will be the output for the input 1234 5678 f (three data items with two spaces in between) are given? [5]

```
#include <stdio.h>
int main() {
int a,b;
char c;
printf("Enter the values of a, b, c:");
scanf("%2d%3d%c",&a,&b,&c);
printf("a = \daggerd\n b = \daggerd\n c = \frac{1}{2}c\n", a, b, c);
scanf("%2d%3d%c%c",&a,&b,&c,&c);
printf("a = \delta d \nvert b = \delta d \nvert c = \delta c \nvert a, b, c);
return 0;
}
```
6. What is the output of the following program? [2]

```
#include <stdio.h>
int main() {
double x = 123456789.99;
int y = x;printf("y = %d\n y = %0.2lf\n", y, (double)y);
return 0;
}
```
Space for Rough Work

1. Determine the normalized number from the given single precession floating point representation. The normalized number is represented as (−1) *<sup>s</sup>* × 1.(*mantissa*) × 2 *exponent*. Determine each component and show the number in the format mentioned above. [4]

10111010101101111010000000000000

```
Ans:
Sign bit = 1Mantissa = 01101111010000000000000 (last 23 bits)
Exponent = 117 - 127 = -10Normalized Number = (-1)^{1} \times 1.0110111101 \times 2^{-10}
```
2. Answer the following questions: [9]

(a) (2 marks) Write a condition which will be true if *any pair* of the int variables  $x, y, z$  are equal to each other, false otherwise.

```
((x==y) | (y==z) | (x==z))
```
(b) Consider the following program:

```
#include <stdio.h>
int main() {
    char a='s'-'q', b='U'-'L';
    int c;
    scanf("%d",&c);
    if(c>a) printf("First condition\n");
    if(c<b) printf("Second condition\n");
    else printf("Third condition\n");
}
```
(2 marks) Write is the output if the input value of  $\circ$  is 3.

Second condition

(c) (3 marks) In the above program, what is the range of input c for which the output is "Third" condition"?

 $9-12$ 

(d) (2 marks) Write the output of the program for input value of the variable  $c = 2$ .

```
#include <stdio.h>
int main() {
    int c;
    scanf("%d",&c);
    switch(c) {
        case 2-1: printf("One\n");
        case 1+1: print(f("Two\n");
        default: printf("Default\n");
    }
}
```
Output for  $c = 2$ : Two Default

## 3. What will be printed by the following program? [5]

```
#include <stdio.h>
int main() {
  int a = 10, b = 3, c, d, i = 20, j = 30, x;
  x = a / b;c = x++;d = x / c;d++;i \star = + + c;j / = i++;printf("x = %d c = %d d = %d i = %d j = %d", x, c, d, i, j);
  return 0;
}
 x = 4 c = 4 d = 2 i = 81 j = 0
```
4. The following code computes the prime factorization of a number  $a(\geq 2)$  given as input. For example, if  $a = 72$ , it will print: Prime factorization = 2 x 2 x 2 x 3 x 3. Fill up the blanks in this code. [5]

```
#include <stdio.h>
  int main(){
    int a, d = 2;
    printf("Enter a positive integer: ");
    scanf("ad", \&a);printf("Prime factorization = ");
    do{
       if ( \qquad \qquad ) { // 1.5 marks
        printf("%d x ", d);
                 ______________; // 2 marks
       }
      else
                 _____; // 1.5 marks
     }
    while(a \geq d);
    printf("\b\b \b\b.\n");
    return 0;
  }
a^2d == 0  a = a/d  d++
```
5. For the C program given below, what will be the output for the input 1234 5678 f (three data items with two spaces in between) are given against a, b,  $c$ ? [5]

```
#include <stdio.h>
int main() {
int a,b;
char c;
printf("Enter the values of a, b, c:");
scanf("%2d%3d%c",&a,&b,&c);
printf("a = d \nvert b = d \nvert c = \frac{c}{n}, a, b, c);
scanf("%2d%3d%c%c",&a,&b,&c,&c);
printf("a = \delta d \nvert b = \delta d \nvert c = \frac{\epsilon}{n} \nvert a, b, c);
return 0;
}
```
Ans:  $a = 12$  $b = 34$  $c =$ ' '  $a = 56$  $h = 78$  $c = f$ 

6. What is the output of the following program? [2]

```
#include <stdio.h>
int main() {
double x = 123456789.99;
int y = x;printf("y = %d\n y = %0.2lf\n", y, (double)y);
return 0;
}
```
Ans:  $y = 123456789$  $y = 123456789.00$